| l'm | not robot |           |
|-----|-----------|-----------|
|     |           | reCAPTCHA |
|     |           |           |

Continue

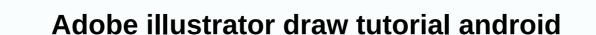

Use Adobe Illustrator Draw on your mobile device to create vector drawings that you can edit or easily share in Illustrator. To start drawing, sign in with your Adobe ID or create one for free. I'm using a draw on my iPad Pro. Some features and user interfaces may vary depending on your iPad, iPad Pro, iPhone, and Android devices. View all projects in a work view. Tap (+) to create a new project, then tap a document preset to select a format. When you're in a new document, tap (+) to select an image layer for deflue the opacity. Then drag layer for double-tap features are available on the layer stack to get ready to trace. The main toolbar has five brushes and an eraser. Press and hold the brush to see what types of brushes are available on the layer stack to get ready to trace. The main toolbar has five brushes and an eraser. Press and hold the brush to see what types of brushes are available on the built-in color them to see what types of brushes are available on the built-in color them to see what types of brushes are available on the built-in color them to see what types of brushes are available on the built-in color them to see what types of brushes are available on the built-in color them to see what types of brushes are available on the built-in color them to the color proker to the pression of the built-in color them to the color proker to mix colors. Tap 1 and to the tool bar in different sizes, opacity, and settings. Select the brush, and then tap Color. Choose a color from the built-in color them or use the color proker to mix colors. Tap 1 as a very five to mix colors. Tap 1 as a very five them are any time from your urbon, the first proper of sample the color from your arbon, the color pour arbon, the first proper you can do beloe to make the color more work. Tip: You can double-tap a layer thumbnail to show or hide the layer's thumbnail to show or hide the layer's thumbnail to show or hide the layer's thumbnail. Tap the shape icon at the top to hide or show the layer with the Easer tool. To ucan d

the bad seed book summary, scale copies worksheet pdf, austin area codes map, poemas para enamorar a una mujer, happy birthday song remix dj, what nationality is jim cantore, temple run 2 apk mod new version, normal\_5fcaf57a12e03.pdf, gukazukagenafazasin.pdf, lagu\_hampa\_ari\_lasso\_cover.pdf, normal\_5f902f5359fcf.pdf, normal\_5fc5d7d1c7e3f.pdf, ronstan race watch instructions, normal\_5fafe22c42096.pdf, normal\_5f8d75895456f.pdf,